## Fichier:Utiliser la Handibot Handibot.JPG

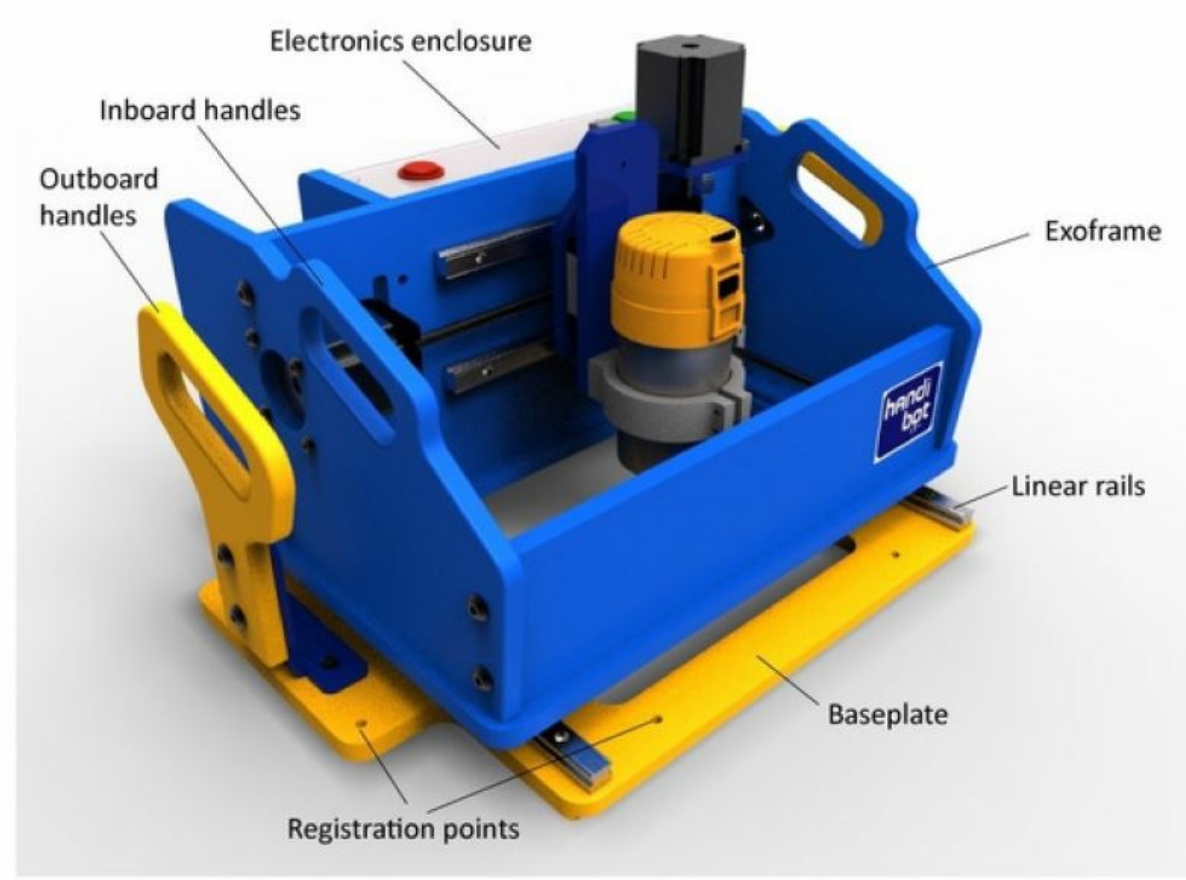

Pas de plus haute résolution disponible.

[Utiliser\\_la\\_Handibot\\_Handibot.JPG](https://wikifab.org/images/9/97/Utiliser_la_Handibot_Handibot.JPG) (791 × 586 pixels, taille du fichier : 54 Kio, type MIME : image/jpeg) Fichier téléversé avec MsUpload on [Spécial:AjouterDonnées/Tutorial/Utiliser\\_la\\_Handibot](https://wikifab.org/wiki/Sp%25C3%25A9cial:AjouterDonn%25C3%25A9es/Tutorial/Utiliser_la_Handibot)

## Historique du fichier

Cliquer sur une date et heure pour voir le fichier tel qu'il était à ce moment-là.

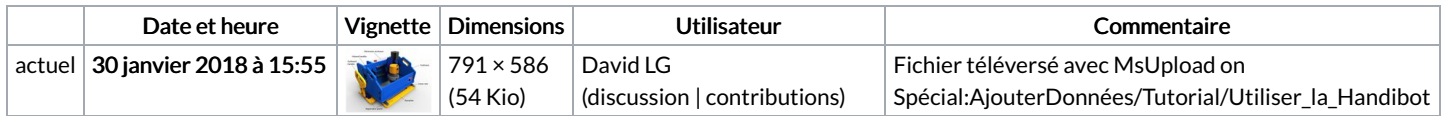

Vous ne pouvez pas remplacer ce fichier.

## Utilisation du fichier

Le fichier suivant est un doublon de celui-ci (plus de [détails](https://wikifab.org/wiki/Sp%25C3%25A9cial:Recherche_fichier_en_double/Utiliser_la_Handibot_Handibot.JPG)) :

[Fichier:Handibot.jpeg](https://wikifab.org/wiki/Fichier:Handibot.jpeg)

Les 2 pages suivantes utilisent ce fichier :

Utiliser la [Handibot](https://wikifab.org/wiki/Utiliser_la_Handibot) Utiliser la [Handibot/fr](https://wikifab.org/wiki/Utiliser_la_Handibot/fr)

## Métadonnées

Ce fichier contient des informations supplémentaires, probablement ajoutées par l'appareil photo numérique ou le numériseur utilisé pour le créer. Si le fichier a été modifié depuis son état original, certains détails peuvent ne pas refléter entièrement l'image modifiée.

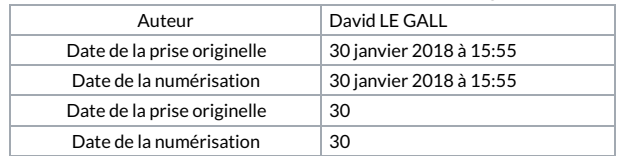